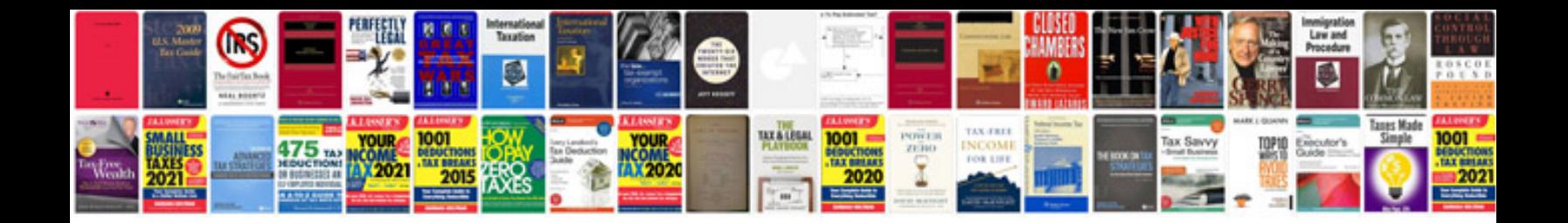

**Document templates sharepoint 2013**

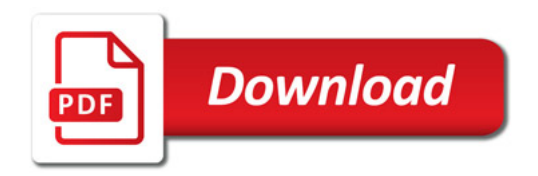

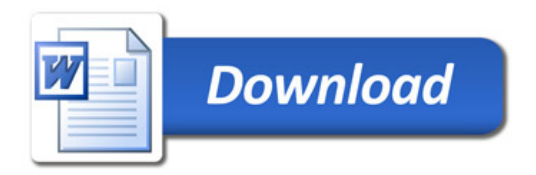